#### **DAFTAR PUSTAKA**

- Athijah Umi, (2011) Buku Ajar Preskripsi : Obat dan Resep Jilid 1, Pusat Penerbitan dan Percetakan, Surabaya.
- Abdullah, R. W., Hartanti, D., Permatasari, H., & ... (2022). Penerapan Data Mining untuk Memprediksi Jumlah Produk Terlaris Menggunakan Algoritma Naive Bayes Studi Kasus (Toko Prapti). *Jurnal Informatika …*, *13*(April), 20–27.

http://ejournal.uigm.ac.id/index.php/IG/article/view/2060%0Ahttp://ejournal. uigm.ac.id/index.php/IG/article/viewFile/2060/1538

- Abdurrahman, G., & Wijaya, J. T. (2019). Analisis Klasifikasi Kelahiran Caesar Menggunakan Algoritma Naive Bayes. *JUSTINDO (Jurnal Sistem Dan Teknologi Informasi Indonesia)*, *4*(2), 46. https://doi.org/10.32528/justindo.v4i2.2616
- Ajar, B., Perangkat, R., Ali, E., Faizal, F., & Roziqin, C. (n.d.). *Pengertian Flowchart Beserta Fungsi dan Simbol-simbol Flowchart yang Paling Umum Digunakan*.
- Annur, H. (2018). Klasifikasi Masyarakat Miskin Menggunakan Metode Naive Bayes. *ILKOM Jurnal Ilmiah*, *10*(2), 160–165. https://doi.org/10.33096/ilkom.v10i2.303.160-165
- Budi Santoso., Azminuddin I.S.Aziz., Zohrahayaty. (2020). Machine Learning & Reasorning Fuzzy Logic Algoritma, Manual, Matlab, & Rapid Miner. I A W A MD penerbit CV.Budi Utama
- Damuri, A., Riyanto, U., Rusdianto, H., & Aminudin, M. (2021). Implementasi Data Mining dengan Algoritma Naïve Bayes Untuk Klasifikasi Kelayakan Penerima Bantuan Sembako. *Jurnal Riset Komputer*, *8*(6), 219–225. https://doi.org/10.30865/jurikom.v8i6.3655
- Fitriani, A. S. (2019). Penerapan Data Mining Menggunakan Metode Klasifikasi Naïve Bayes untuk Memprediksi Partisipasi Pemilihan Gubernur. *JTAM (Jurnal Teori Dan Aplikasi Matematika)*, *3*(2), 98–104.
- Ginting, S. L. B., & Rakhman, A. (2019). Analisis Data Penjualan Onderdil Sepeda Motor Untuk Menggunakan Data Mining Dengan Metode Naive Bayes Data Mining : Classification Method for Analyzing Data on Sales of Motorcycle Parts to Predict Stock in the Company XYZ. *Komputika: Jurnal Sistem Komputer*, *8*(2), 59–64.
- Guntara, D., Nasution, M. I. P., & Nasution, A. B. (2020). Implementasi Metode Economic Order Quantity Pada Aplikasi Pengendalian Bahan Produksi Sandal Mirado. *Jurnal Teknik Informatika*, *13*(1), 31–42. https://doi.org/10.15408/jti.v13i1.15732
- Gusderia, A., Ramadhan, M., & ... (2022). Data Mining Untuk Klasifikasi Data Penjualan Alat Teknik Menggunakan Metode Naive Bayesian Clacifier. *Jurnal SAINTIKOM …*, *21*(2), 73–79.
- Harsapranata, A. I. (2021). Perancangan Sistem Informasi Perhitungan Biaya Perjalanan Dinas Menggunakan Metode Waterfall. *Sendiu*, 978–979. https://www.unisbank.ac.id/ojs/index.php/sendi\_u/article/view/8610
- Hermiati, R., Asnawati, A., & Kanedi, I. (2021). Pembuatan E-Commerce Pada Raja Komputer Menggunakan Bahasa Pemrograman Php Dan Database Mysql. *Jurnal Media Infotama*, *17*(1), 54–66. https://doi.org/10.37676/jmi.v17i1.1317

Ibnu Daqiqil., (2021)., Machine Laerning., Penerbit badan Universitas Riau.

- Iskandar, I. D., Wibisono, T., & Amirulloh, I. (2022). *Model Klasifikasi Naïve Bayes untuk Prediksi Indeks Harga Produsen Naïve Bayes Classification Model for the Producer Price Index Prediction*. *11*, 171–178.
- Kurniawan, I., & Susanto, A. (2019). Implementasi Metode K-Means dan Naïve Bayes Classifier untuk Analisis Sentimen Pemilihan Presiden (Pilpres) 2019. *Eksplora Informatika*, *9*(1), 1–10. https://doi.org/10.30864/eksplora.v9i1.237
- Lianda, D., & Atmaja, N. S. (2021). Prediksi Data Buku Favorit Menggunakan Metode Naïve Bayes (Studi Kasus: Universitas Dehasen Bengkulu). *Pseudocode*, *8*(1), 27–37. https://doi.org/10.33369/pseudocode.8.1.27-37
- Lubis, A. R., Prayudani, S., Lubis, M., & Nugroho, O. (2022). Sentiment Analysis on Online Learning During the Covid-19 Pandemic Based on Opinions on

Twitter using KNN Method. *2022 1st International Conference on Information System & Information Technology (ICISIT)*, 106–111.

Manalu, E., Sianturi, F. A., & Manalu, M. R. (2017). Penerapan Algoritma Naive Bayes Untuk Memprediksi Jumlah Produksi Barang Berdasarkan Data Persediaan dan Jumlah Pemesanan Pada CV. Papadan Mama Pastries. *Jurnal Mantik Penusa*, *1*(2), 16–21.

https://ezp.lib.unimelb.edu.au/login?url=https://search.ebscohost.com/login.a spx?direct=true&db=ffh&AN=2008-10-Aa4022&site=eds-live&scope=site

- Muhammad Romzi, & Kurniawan, B. (2020). JTIM : Jurnal Teknik Informatika Mahakarya. *JTIM: Jurnal Teknik Informatika Mahakarya*, *03*(2), 37–44.
- Munawir, M., & Iqbal, T. (2019). Prediksi Kelulusan Mahasiswa menggunakan Algoritma Naive Bayes (Studi Kasus 5 PTS di Banda Aceh). *Jurnal JTIK (Jurnal Teknologi Informasi Dan Komunikasi)*, *3*(2), 59. https://doi.org/10.35870/jtik.v3i2.77

Novendri. (2019). Pengertian Web. *Lentera Dumai*, *10*(2), 46–57.

- Persediaan, D. A. N., Jumputan, K., Toko, P., & Colet, B. (2022). *Jurnal Mantik Penerapan Naïve Byaes Dalam Memprediksi Penjualan Tuan Kentang Palembang*. *6*(36), 2502–2507.
- Prasetya, F. (2022). *Analisis Data Mining Klasifikasi Berita Hoax COVID 19 Menggunakan Algoritma Naive Bayes*. *4*(September), 132–139. https://doi.org/10.30865/json.v4i1.4852
- Ratnawati, F. (2018). Implementasi Algoritma Naive Bayes Terhadap Analisis Sentimen Opini Film Pada Twitter. *INOVTEK Polbeng - Seri Informatika*, *3*(1), 50. https://doi.org/10.35314/isi.v3i1.335
- Riyanah, N., & Fatmawati, F. (2021). Penerapan Algoritma Naive Bayes Untuk Klasifikasi Penerima Bantuan Surat Keterangan Tidak Mampu. *JTIM : Jurnal Teknologi Informasi Dan Multimedia*, *2*(4), 206–213. https://doi.org/10.35746/jtim.v2i4.117
- Saifudin, S., & Setiaji, A. Y. (2019). Sistem Informasi Arsip Surat (Sinau) Berbasis Web Pada Kantor Desa Karangsalam Kecamatan Baturraden. *EVOLUSI : Jurnal Sains Dan Manajemen*, *7*(2), 15–21.

https://doi.org/10.31294/evolusi.v7i2.6751

- Sarwo, & Aisyah, S. (2017). Penerapan Data Mining Menggunakan Algoritma Naive Bayes Classifier Untuk Memberikan Rekomendasi Bermain Golf Pada PT. Asiamadya Selaras. *Jurnal Teknologi Pelita Bangsa*, *6*(2), 99–104. https://www.jurnal.pelitabangsa.ac.id/index.php/sigma/article/view/172
- Sikumbang, E. D. (2018). Penerapan Data Mining Penjualan Sepatu Menggunakan Metode Algoritma Apriori. *Jurnal Teknik Komputer AMIK BSI (JTK)*, *Vol 4*, *No.*(September), 1–4.
- Sitohang, H. T., Informatika, T., & Utara, S. (2018). *Sistem Informasi Pengagendaan Surat Berbasis*. *3*(1), 6–9.
- Syukri Mustafa, M., Rizky Ramadhan, M., & Thenata, A. P. (2017). Implementasi Data Mining untuk Evaluasi Kinerja Akademik Mahasiswa Menggunakan Algoritma Naive Bayes Classifier. *Citec Journal*, *4*(2), 151–162.
- Tambunan, H. P., & Zetli, S. (2020). Jurnal Comasie. *Comasie*, *3*(3), 21–30.
- Tyas, R. A., Anggraini, M., Sulasiyah, I. A., & Aini, Q. (2020). Implementasi Algoritma Naïve Bayes Dalam Penentuan Rating Buku. *Sistemasi*, *9*(3), 557. https://doi.org/10.32520/stmsi.v9i3.915
- Widaningsih, S. (2019). Perbandingan Metode Data Mining Untuk Prediksi Nilai Dan Waktu Kelulusan Mahasiswa Prodi Teknik Informatika Dengan Algoritma C4,5, Naïve Bayes, Knn Dan Svm. *Jurnal Tekno Insentif*, *13*(1), 16–25. https://doi.org/10.36787/jti.v13i1.78
- Wijaya, H. D., & Dwiasnati, S. (2020). Implementasi Data Mining dengan Algoritma Naïve Bayes pada Penjualan Obat. *Jurnal Informatika*, *7*(1), 1–7. https://doi.org/10.31311/ji.v7i1.6203 AKAMBUAN

## **LAMPIRAN**

#### **Lampiran 1 Listing Program**

### **Akurasi.php**

<div class="page-header">

<h1>Perhitungan Akurasi</h1>

 $\langle$ div $>$ 

<?php

 $\text{Server} = \text{false};$ 

if (\$\_POST) {

 $\text{Stesting\_person} = \$ \text{\textcolor{red}{POST}}' \text{testing \textcolor{red}{Persen'}};$ 

 $$jenis = $POST['jenis']$ ;

## } ?>

<div class="card mb-3">

<div class="card-header">Pengaturan Training</div>

<div class="card-body">

<?php

if (\$error) print\_msg('Isikan semua atribut');

## $\gamma$

<form class="form-horizontal" method="post"> <div class="form-group"> )AN

<label class="col-sm-3 control-label">Prosentase Testing</label>

<div class="col-sm-9">

 $\le$ input class="form-control" type="number" min="10" max="100" name="testing\_persen" value="<?= set\_value('testing\_persen', 10) ?>" />  $\leq p$  class="help-block">Masukkan prosentase testing dari 10 sampe 100 $\leq$ p>  $\langle$ div $>$ 

 $\langle$ div $>$ 

```
<div class="form-group">
```

```
<label class="col-sm-3 control-label">Data Testing</label>
```
<div class="col-sm-9">

```
<select class="form-control" name="jenis">
```

```
\langle 2 = get_jenis_option(\$_POST['jenis']) ?>
```
</select>

 $\langle$ div $>$ 

 $\langle$ div $>$ 

<div class="form-group">

<label class="col-sm-3 control-label"></label>

<div class="col-sm-9">

 $\lt$ button class="btn btn-primary"> $\lt$ span class="fa fa-signal"> $\lt$ /span>

Hitung</button>

 $\langle$ div $>$ 

 $\langle$ div $\rangle$ </form>

 $\langle$ div $>$ 

 $\langle$ div $>$ 

<?php

if (\$\_POST && !\$error)

include 'akurasi\_hasil.php';

#### UNIVERSITAS ISLAM NEGERI **Func\_nbc.php** ATERA UTARA MEDAN  $\langle$ ?php $\rangle$

/\*\*

- \* @param array \$analisa Data analisa
- \* @param array \$pro\_dicari Probabilitas data label
- \* @return array Total masing-masing label
- \*/

function get\_total(\$analisa, \$pro\_dicari)

```
{
\text{Sarr} = \text{array}(;
foreach ($analisa as $key => $val) {
//total awal diatur sesuai probabilitas label
\text{Sarr}[\text{Skey}] = \text{Spro\_dicari}[\text{Skey}];foreach ($val as k \Rightarrow y) {
//mengalikan probabilitas masing-masing label dengan probabilitas analisa
if ($v) \text{Sarr}[\text{Skey}] \equiv \text{Sv};
}
}
// echo '<pre>' . print_r(\$arr, 1) . '</pre>';
return $arr;
}
/**
* @param array $probabilitas Probabilitas label
* @param array $selected Inputan user
* @return array Probabilitas masing-masing nilai pada setiap atribut untuk 
masing-masing label sesuai inputan user
*/
function get_analisa($nd, $probabilitas, $selected)
{
\text{Sarr} = \text{array}(;
                     UNIVERSITAS ISLAM NEGERI
if ($nd) {
foreach ($nd as $key => $val) {\triangle UTARA MEDAN
foreach ($val as k \Rightarrow $v) {
\text{Sarr}[\text{Skey}][\text{Sk}] = \text{Sv};}
}
}
if ($probabilitas) {
foreach ($probabilitas as $key => $val) {
```

```
foreach ($val as k \Rightarrow y) {
\text{Sarr}[\text{Skey}][\text{Sk}] = \text{Sv}[\text{Sselected}[\text{Sk}]];
}
}
}
// echo '<pre>' . print_r($selected, 1) . '</pre>';
return $arr;
}
/**
* @param array $dataset Dataset
* @param array $target Atribut target/klasifikasi/label
* @return array Probabilitas masing-masing label
*/
function get_pro_dicari($dataset, $target)
{
\text{Sarr} = \text{array}(;
foreach ($dataset as $key => $val) {
if (!isset($arr[$val[$target]]))
\text{Sarr}[\text{Sval}[\text{Starget}]] = 0;//menghitung total data untuk setiap label
$arr[$val[$target]]++;
}
//menghitung total data WERSITAS ISLAM NEGERI
                                              tara medan
$total = arraysum(Sarr);foreach ($arr as $key => $val) {
//membagi total masing-masing label dengan total seluruh data
\text{Sarr}[\text{Skey}] = \text{Sval} / \text{Stotal};
```
return \$arr;

}

}

/\*\*

\* @param array \$dataset Dataset

\* @param array \$target Atribut target/klasifikasi/label

\* @return array Probabilitas masing-masing nilai pada setiap atribut untuk masing-masing label

```
*/
```
function get\_probabilitas(\$dataset, \$target)

{ //mengakses variabel \$NILAI dan \$ATRIBUT global \$NILAI, \$ATRIBUT, \$ATRIBUT\_NILAI;  $\text{Sarr} = \text{array}$ ();

```
//mengambil atribut selain atribut target
$atribut_diketahui = $ATRIBUT;
unset($atribut_diketahui[$target]);
```
//memanggil get\_pro\_dicari berdasarkan \$dataset dan \$target \$pro\_dicari = get\_pro\_dicari(\$dataset, \$target);

```
//perulangan sebanyak jumlah label
foreach ($pro_dicari as $key => $val) {
//perulangan sebanyak nilai semua atribut
foreach ($NILAI as $k => $v) { SITAS ISLAM NEGERI
                                                  A MEDAN
$atribut = $NILAI[$k]->id_atribut;
//jika bukan atribut target
if (in_array($atribut, array_keys($atribut_diketahui))) {
//isikan nilai sementara dengan 0
\text{Sarr}[\text{Skey}][\text{Satribut}][\text{Sk}] = 0;}
}
}
```

```
// echo '<pre>' . print_r($arr, 1) . '</pre>';
/**
* mengisi $arr dengan nilai sesuai dataset
*/
foreach ($dataset as $key => $val) {
foreach ($val as k \Rightarrow $v) {
if (in_array($k, array_keys($atribut_diketahui)) && 
isset($ATRIBUT_NILAI[$k])) {
$arr[$val[$target]][$k][$v]++;
}
}
}
\frac{1}{\sqrt{2}} echo '<pre>'. print_r($arr, 1). '</pre>';
/**
* menghitung probabilitas (jumlah kemunculan / total data)
*/
\text{Sarr2} = \text{array}(;
foreach ($arr as $key => $val) {
foreach (\text{Sval} as k \Rightarrow \text{Svl}) {
foreach (y as a \Rightarrow b) {
\text{Sarr2}[\text{Skey}][\text{Sk}][\text{Sal} = \text{Sb}/\text{array\_sum}(\text{Sv});}
                    UNIVERSITAS ISLAM NEGERI
}
       SUMATERA UTARA MEDAN
}
return $arr2;
}
function bayes_normalize(\deltadataset = array())
{
global $ATRIBUT_NILAI, $TARGET;
\text{Sarr} = \text{array}(;
```

```
foreach ($dataset as $key => $val) {
foreach ($val as k \Rightarrow y) {
if (!isset($ATRIBUT_NILAI[$k]) && $k != $TARGET) {
\text{Sarr}[\text{Sval}[\text{STARGET}]][\text{Sk}]] = \text{Sv};}
}
}
return $arr;
}
function bayes_get_mean($normal = array())
{
$result = array();foreach ($normal as $key => $val) {
foreach (\text{Sval} as k \Rightarrow \text{Sv}) {
$result[$key][$k] = array_sum($v) / count($v);}
}
return $result;
}
                      UNIVERSITAS ISLAM NEGERI
function bayes_get_deviasi($normal, $mean) RAMEDAN
{
\text{Sarr} = \text{array}(;
foreach ($normal as $key => $val) {
foreach ($val as k \Rightarrow $v) {
foreach (y as x) {
\text{Sarr}[\text{Skey}][\text{Sk}]] = \text{pow}(\text{Sx - Smean}[\text{Skey}][\text{Sk}], 2);}
```

```
}
}
$result = array();foreach ($arr as $key => $val) {
foreach ($val as k \Rightarrow y) {
$result[$key][$k] = sqrt(1 / (count($v) - 1) * array_sum($v));}
}
return $result;
}
function norm_dist($xs = array(), $means = array(), $deviasi = array())
{
\text{Sarr} = \text{array}(;
foreach ((array) \deltadeviasi as \deltakey => \deltaval) {
foreach (\text{Sval} as k \Rightarrow \text{Sv}) {
$x = $xs[$k];\$sd = \$v;$mean = $means[$key][$k];if ($sd == 0)$arr[$key][$k] = 0; UNIVERSITAS ISLAM NEGERI
                                          tara medan
else
$arr[$key][$k] = 1 / (sqrt(2 * pi()) * $sd) * exp(-1 * (pow($x - $mean, 2) / (2 *
pow($sd, 2))));
//echo "1 / (sqrt(2 * pi()) * \sd) * exp( -1 * (pow(x - \ = mean, 2) / (2 * pow(\sd,
2)))) \text{br} />";
}
}
return $arr;
```
## **Hasil.php**

```
<div class="page-header">
```

```
\langle h1\rangleHasil\langle h1\rangle
```
</div>

```
<div class="card">
```

```
<div class="card-header">
```
<form class="form-inline">

```
<input type="hidden" name="m" value="hasil" />
```

```
<div class="form-group mr-1">
```

```
<input class="form-control" type="text" placeholder="Pencarian. . ." name="q"
```
value="<?=  $get('q') ?>''/>$ 

 $\langle$ div $>$ 

```
<div class="form-group mr-1">
```

```
<button class="btn btn-success"><span class="fa fa-sync"></span> 
Refresh</button>
```
 $\langle$ div $>$ 

</form>

```
\langlediv>
```

```
<div class="table-responsive">
```
<table class="table table-bordered table-hover table-striped m-0">

<thead>

```
<tr class="nw">
```
#### UNIVERSITAS ISLAM NEGERI <th>Nomor</th> **ERA UTARA MEDAN**  $Name |$

```
\langle?php foreach ($ATRIBUT as $key => $val) : ?>
```
<th><?= \$val->nama\_atribut ?></th>

```
\langle?php endforeach ?>
```

```
<th>Aksi</th>
```
 $\langle tr \rangle$ 

</thead>

<?php

 $q = esc_field(\text{get}(q'));$ 

\$rows = \$db->get\_results("SELECT \* FROM tb\_hasil WHERE nomor LIKE '%\$q%' OR nama LIKE '%\$q%' GROUP BY nomor");  $\text{Shasil} = \text{get} \text{hasil}()$ ;

```
foreach ($rows as $row) : ?>
```
 $<$ tr $>$ 

 $</math= $row->nomor ?> $<$ /td> |$ 

 $\langle \text{td}\rangle \langle \text{d} \rangle = \frac{\langle \text{shasil}[\text{from}\rangle - \text{nomor}][\text{'name'}]\rangle}{\langle \text{td}\rangle}$ 

 $\langle$ ?php foreach (\$hasil[\$row->nomor]['nilai'] as \$k => \$v) : ?>

<td><?= isset(\$ATRIBUT\_NILAI[\$k]) ? (isset(\$NILAI[\$v]->nama\_nilai) ?

 $$NILAI[$v]-\n<sub>nama_nilai</sub> : "): $v ?\n<sub>0</sub>\n<sub>0</sub>$ 

 $\langle$ ?php endforeach ? $>$ 

<td class="nw">

<a class="btn btn-sm btn-danger" href="aksi.php?act=hasil\_hapus&ID=<?= \$row->nomor ?>" onclick="return confirm('Hapus data?')"><span class="fa fatrash"></span></a>

 $\langle t \, \mathrm{d} t \rangle$ 

```
\langle tr \rangle
```

```
<?php endforeach; ?>
```
</table>

```
\langlediv>UNIVERSITAS ISLAM NEGERI
\langlediv>JMATERA UTARA MEDAN
```
## **Hitung.php**

<div class="page-header"> <h1>Perhitungan Testing</h1>  $\langle$ div $>$ <?php  $\frac{\theta}{\theta}$  = get\_data\_detail();  $\text{Shama}$ \_testing = get\_testing();

```
\text{Stesting} = \text{get_testing}\_detail();
```
## \$target = \$ATRIBUT[\$TARGET];

?>

<?php

//memanggil fungsi bayes\_normalize() di functions.php

 $$normal = bayes\_normalize(Straining);$ 

//memanggil fungsi bayes\_get\_mean() di functions.php

```
$mean = bayes_get_mean($normal);
```
 $\frac{1}{\sqrt{2}}$  echo '<pre>' . print\_r(\$mean, 1) . '</pre>';

if ( $$mean$ ) : ?>

```
<div class="card mb-3">
```

```
<div class="card-header">
```

```
<strong>Mean</strong>
```
 $\langle$ div $>$ 

```
<div class="table-responsive">
```

```
<table class="table table-bordered table-hover table-striped m-0">
<thead>
```
 $<$ tr $>$ 

```
<th>Kelompok</th>
```

```
\langle?php foreach ($ATRIBUT as $key \Rightarrow $val) : if
(isset($ATRIBUT_NILAI[$key])) continue ?>
```

```
->nama_atribut ?><b>th</b>
```

```
<?php endforeach ?>
NIVERSITAS ISLAM NEGERI
                       TARA MEDAN
\langle tr>jma
```

```
</thead>
```
 $\langle$ ?php foreach (\$mean as \$key => \$val) : ?>

 $<$ tr $>$ 

```
<th><?= $NILAI[$key]->nama_nilai ?></th>
```
 $\langle$ ?php foreach (\$val as \$k => \$v) : ?>

```
\langle \text{td}\rangle \langle \text{d} = \text{round}(\text{sv}, 4) \rangle \langle \text{td}\rangle
```
<?php endforeach ?>

 $\langle tr \rangle$ <?php endforeach ?>

</table>

 $\langle$ div $\rangle$ 

 $\langle$ div $>$ 

 $\langle$ ?php

endif;

```
//memanggil fungsi bayes_get_deviasi() di functions.php
```
 $\delta$ deviasi = bayes\_get\_deviasi( $\delta$ normal,  $\delta$ mean);

if (\$deviasi) : ?>

```
<div class="card mb-3">
```
<div class="card-header">

```
<strong>Deviasi</strong>
```
 $\langle$ div $>$ 

```
<div class="table-responsive">
```

```
<table class="table table-bordered table-hover table-striped m-0">
```
<thead>

 $<$ tr $>$ 

```
<th>Kelompok</th>
```

```
\langle?php foreach ($ATRIBUT as $key \Rightarrow $val) : if
(isset($ATRIBUT_NILAI[$key])) continue ?>
```
 **\$val->nama\_atribut ?** $**th**$ 

```
<?php endforeach ?>
NIVERSITAS ISLAM NEGERI
                         TARA MEDAN
   الات
\langle tr>jma
```

```
</thead>
```
 $\langle$ ?php foreach (\$deviasi as \$key => \$val) : ?>

 $<$ tr $>$ 

```
<td><?= $NILAI[$key]->nama_nilai ?></td>
```
 $\langle$ ?php foreach (\$val as \$k => \$v) : ?>

```
<td>?= round($v, 4) ?>/td>
```
<?php endforeach ?>

```
\langle tr \rangle
```

```
<?php endforeach ?>
```

```
</table>
```
 $\langle$ div $>$ 

 $\langle$ div $>$ 

```
<?php endif ?>
```
<?php

```
//memanggil fungsi get_probabilitas() di functions.php
```

```
$probabilities = get\_probabilities(<math>$training, $TARGE</math>);
```
if (\$probabilitas) : ?>

```
<div class="card mb-3">
```

```
<div class="card-header">
```

```
<strong>Probabilitas</strong>
```
 $\langle$ div $>$ 

```
<div class="table-responsive" style="font-size: smaller;">
```

```
<table class="table table-bordered table-hover table-striped m-0">
```
<thead class="nw">

 $<$ tr $>$ 

```
<th rowspan="2">Kelompok</th>
```

```
\langle?php foreach (current($probabilitas) as $key => $val) : ?>
```

```
<th class="text-center" colspan="<?= count($val) ?>"><?= $ATRIBUT[$key]-
>nama_atribut ?></th>
```

```
<?php endforeach ?SUNIVERSITAS ISLAM NEGERI<br></tr>>SUMATERA UTARA MEDAN
\langle tr>
```
 $<$ tr $>$ 

```
\langle?php foreach (current($probabilitas) as $key => $val) : ?>
```

```
\langle?php foreach ($val as $k => $v) : ?>
```

```
 <b>SNILAI[$k] >nama_nilai ?><b><th</b>
```

```
<?php endforeach ?>
```

```
<?php endforeach ?>
```

```
\langle tr \rangle
```
</thead>

```
\langle?php foreach ($probabilitas as $key => $val) : ?>
```
 $<$ tr $>$ 

 $\leq$  $\pm$  $\mathbb{R}$  $\leq$  $\mathbb{R}$  $\leq$  $\leq$  $\leq$  $\leq$  $\leq$  $\leq$  $\leq$  $\leq$  $\leq$  $\leq$  $\leq$  $\leq$  $\leq$  $\leq$  $\leq$  $\leq$  $\leq$  $\leq$  $\leq$  $\leq$  $\leq$  $\leq$  $\leq$  $\leq$  $\leq$  $\leq$  $\leq$  $\leq$  $\le$ 

```
\langle?php foreach ($val as $k => $v) : ?>
```

```
\langle?php foreach ($v as $a => $b) : ?>
```

```
\langle \text{td}\rangle \langle \text{d} = \text{round}(\$b, 4) \rangle \langle \text{d}\rangle
```

```
<?php endforeach ?>
```
<?php endforeach ?>

 $\langle tr \rangle$ 

<?php endforeach ?>

```
</table>
```

```
\langlediv>
```

```
\langlediv>
```

```
\langle?php endif ?>
```

```
\langle?php foreach ($testing as $key_testing \Rightarrow $val_testing) : ?>
```

```
\langlediv class="card" hidden\rangle
```

```
<div class="card-header">
```

```
<a href="#testing_<?= $key_testing ?>" data-toggle="collapse">Testing <?= 
\frac{\text{skey}_\text{testing}}{2} \times \frac{\text{abs}}{2}
```
 $\langle$ div $>$ 

```
<div class="card-body collapse" id="testing_<?= $key_testing ?>">
<?php //memanggil fungsi bayes_get_deviasi() di functions.php
```

```
$nd = norm\_dist(Sval\_testing, $mean, $deviasi);
```
if  $(\$nd) : ?>$ 

```
<div class="card mb-3">
```

```
<div class="card-header">
```

```
<strong>Distribusi Normal</strong>
```
 $\langle$ div $>$ 

```
<div class="table-responsive">
```
<table class="table table-bordered table-hover table-striped m-0">

```
<thead>
<tr><th>Kelompok</th>
\langle?php foreach ($ATRIBUT as $key \Rightarrow $val) : if
(isset($ATRIBUT_NILAI[$key])) continue ?>
->nama_atribut ?><b>th</b><?php endforeach ?>
\langle tr \rangle</thead>
\langle?php foreach ($nd as $key => $val) : ?>
<tr><td><?= $NILAI[$key]->nama_nilai ?></td>
\langle?php foreach ($val as $k => $v) : ?>
\langle \text{td}\rangle \langle \text{d} = \text{round}(\text{sv}, 4) \rangle \langle \text{d} \rangle<?php endforeach ?>
\langle tr \rangle<?php endforeach ?>
</table>
\langlediv>\langlediv><?php endif ?>
<?php
                   UNIVERSITAS ISLAM NEGERI
reset($nd);
                                       JTARA MEDAN
                         BK
                               A I
reset($probabilitas);
//memanggil fungsi get_pro_dicari() di functions.php
$pro_dicari = get_pro_dicari($training, $TARGET);
//memanggil fungsi get_analisa() di functions.php
$analisa = get_analisa($nd, $probabilitas, $val_testing);
//memanggil fungsi get_total() di functions.php
$total = get_total($analisa, $pro_dicari);
?>
```

```
<div class="card mb-3">
```

```
<div class="card-header">
```

```
<strong>Hasil Analisa</strong>
```
</div>

```
<div class="table-responsive">
```

```
<table class="table table-bordered table-hover table-striped m-0 small">
```

```
<thead class="nw">
```
 $<$ tr $>$ 

```
<th>Kelompok</th>
```

```
\langle?php if ($nd) : ?>
```

```
\langle 2php foreach ($ATRIBUT as $key => $val) : if ($key == $TARGET) continue
?>
```

```
<br><th>
```

```
\langle = $val->nama_atribut ?>
```

```
<?php if (isset($ATRIBUT_NILAI[$key])) : ?>
```

```
\langle \langle \rangle = \frac{\text{SNILAI}[\text{Sval\_testing}[\text{Skey}]] - \text{Sama\_nilai} ? \rangle}{\langle \rangle}
```

```
<?php endif ?>
```

```
\langle th>
```

```
<?php endforeach ?>
```

```
\langle?php endif ?>
```

```
<th>Total</th>
```

```
\langle/tr\rangle
```
#### **UNIVERSITAS ISLAM NEGERI** </thead> JMATERA UTARA MEDAN  $\langle$ ?php

```
foreach ($analisa as $key => $val) : ?>
```
 $<$ tr $>$ 

```
\langle \text{td}\rangle \langle \cdot \rangle = \text{SNILAI}[\text{skey}] - \text{pama}_inilai ?> (\langle \cdot \rangle = \text{round}(\text{Spro}_i \text{dicari}[\text{Skey}], 4)?>>>< td>
```

```
\langle?php foreach ($ATRIBUT as $k => $v) : if ($k == $TARGET) continue ?>
```

```
<td>?= round($val[$k], 4) ?>/td>
```

```
<?php endforeach ?>
```

```
\langle \text{td}\rangle \langle \text{d} \rangle = \text{Stotal}[\text{skey}] ?\rangle \langle \text{td}\rangle
```
 $\langle tr \rangle$ 

<?php endforeach ?>

</table>

 $\langle$ div $>$ 

```
<div class="card-footer">
```
<?php

//menyimpan nama nilai yang terpilih ke dalam array

```
$str = array;
```

```
foreach ($val_testing as $key \Rightarrow $val) {
```
if ( $\text{skey} == \text{STARGET}$ )

continue;

```
$nama = isset($ATRIBUT_NILAI[$key]) ? $NILAI[$val]->nama_nilai : $val;
```

```
\text{Sstr}[\ ] = " . \text{SATRIBUT}[\text{Skey}] > \text{nama\_attribute}. ': <strong>'. \text{Snama}. '</strong>';
```
}

//mengurutkan total dari besar ke kecil

arsort(\$total);

```
$_SESSION['nilai'] = $val_testing;
```

```
\[ \ Shasil[\Skey_testing] = key($total);
```

```
$asli[$key_testing] = $val_testing[$TARGET];
```
?>

```
<p>Berdasarkan perhitungan, dengan <?= implode(', ', $str) ?>, maka hasilnya: 
<strong><?= $NILAI[key($total)]->nama_nilai ?></strong>.</p>
                     IEKA I
                                    TAK
```

```
<a class="btn btn-secondary" href="cetak.php?m=hitung" target="_blank"><span 
class="fa fa-print"></span> Cetak</a>
```
 $\langle$ div $\rangle$ 

 $\langle$ div $>$ 

 $\langle$ div $>$ 

 $\langle$ div $>$ 

<?php endforeach ?>

<div class="card mb-3">

<div class="card-header">

<a href="#testing" data-toggle="collapse">Klasifikasi</a>

 $\langle$ div $\rangle$ 

<div class="table-responsive collapse show" id="testing">

<table class="table table-bordered table-hover table-striped m-0">

<thead>

 $<$ tr class="nw" $>$ 

<th>Nomor</th>

<th>Nama</th>

 $\langle$ ?php foreach (\$ATRIBUT as \$key => \$val) : if (\$key == \$TARGET) continue ?>

```
->nama_atribut ?<b>></b><b>th</b>
```

```
<?php endforeach ?>
```
<th>NBC</th>

```
\langle tr>
```
</thead>

```
\langle?php
```
 $\delta$ benar = 0;

foreach (\$testing as \$key => \$val) : \$benar += \$hasil[\$key] == \$asli[\$key] ? 1 : 0 ?>

## **UNIVERSITAS ISLAM NEGERI**  $<$ tr $>$ <td><?= \$key ?></td> ERA UTARA MEDAN

```
<td><?= $nama_testing[$key] ?></td>
```

```
\langle?php foreach ($val as $k => $v) : if ($k == $TARGET) continue ?>
```

```
<td><?= isset($ATRIBUT_NILAI[$k]) ? $NILAI[$v]->nama_nilai : $v ?></td>
```

```
<?php endforeach ?>
```

```
<td><?= $NILAI[$hasil[$key]]->nama_nilai ?></td>
```
 $\langle tr \rangle$ 

<?php endforeach ?>

</table>

 $\langle$ div $>$ 

 $\langle$ div $>$ 

### **Testing.php**

<div class="page-header">

<h1>Testing</h1>

 $\langle$ div $>$ 

<div class="card">

```
<div class="card-header">
```
<form class="form-inline">

 $\langle$ input type="hidden" name="m" value="testing" />

```
<div class="form-group mr-1">
```

```
<input class="form-control" type="text" placeholder="Pencarian. . ." name="q" 
value="<?= _get('q') ?>" />
```
 $\langle$ div $\rangle$ 

<div class="form-group mr-1">

```
<button class="btn btn-success"><span class="fa fa-sync"></span> 
Refresh</button>
```
</div>

```
<div class="form-group mr-1">
```
<a class="btn btn-primary" href="?m=testing\_tambah"><span class="fa faplus"></span>Tambah</a></br/>ERSITAS ISLAM NEGERI A MEI  $\langle$ div $>$ JM A

```
<div class="form-group mr-1">
```

```
<a class="btn btn-info" href="?m=testing_import"><span class="fa fa-
import"></span> Import</a>
```

```
\langlediv>
```
</form>

 $\langle$ div $>$ 

<div class="table-responsive">

<table class="table table-bordered table-hover table-striped m-0"> <thead>

 $<$ tr class="nw" $>$ 

<th>Nomor</th>

<th>Nama</th>

 $\langle$ ?php foreach (\$ATRIBUT as \$key => \$val) : if (\$key == \$TARGET) continue  $\gamma$ 

**->nama\_atribut ?** $>**th**$ 

 $\langle$ ?php endforeach ?>

<th>Aksi</th>

 $\langle tr \rangle$ 

</thead>

<?php

```
q = esc_field(\text{get}(q'));
```

```
$rows = $db->get_results("SELECT * FROM tb_testing WHERE kode_testing)LIKE '%$q%' OR nama_testing LIKE '%$q%' GROUP BY kode_testing");
```
 $\text{Stesting\_detail} = \text{get\_testing\_detail}$ 

foreach (\$rows as \$row) : ?>

 $<$ tr $>$ 

 $= $row  kode_testing |$ <br>? $<$ 

<td><?= \$row->nama\_testing ?></td>

```
\langle?php foreach ($testing_detail[$row->kode_testing] as $k => $v) : if ($k ==
$TARGET) continue ?> VERSITAS ISLAM NEGERI
```

```
<td><?= isset($ATRIBUT_NILAI[$k]) ? (isset($NILAI[$v]->nama_nilai) ? 
$NILAI[$v]-\n<sub>nama_nilai</sub> : "): $v ?\n<\n<sub>ds</sub>
```
<?php endforeach ?>

<td class="nw">

```
<a class="btn btn-sm btn-warning" href="?m=testing_ubah&ID=<?= $row-
>kode_testing ?>"><span class="fa fa-edit"></span></a>
```
 $\langle a \rangle$  class="btn btn-sm btn-danger" href="aksi.php?act=testing\_hapus&ID= $\langle a \rangle$ = \$row->kode\_testing ?>" onclick="return confirm('Hapus testing?')"><span class="fa fa-trash"></span></a>

 $\langle t \, \mathrm{d} \rangle$ 

 $\langle tr \rangle$ 

<?php endforeach; ?>

</table>

 $\langle$ div $>$ 

 $\langle$ div $>$ 

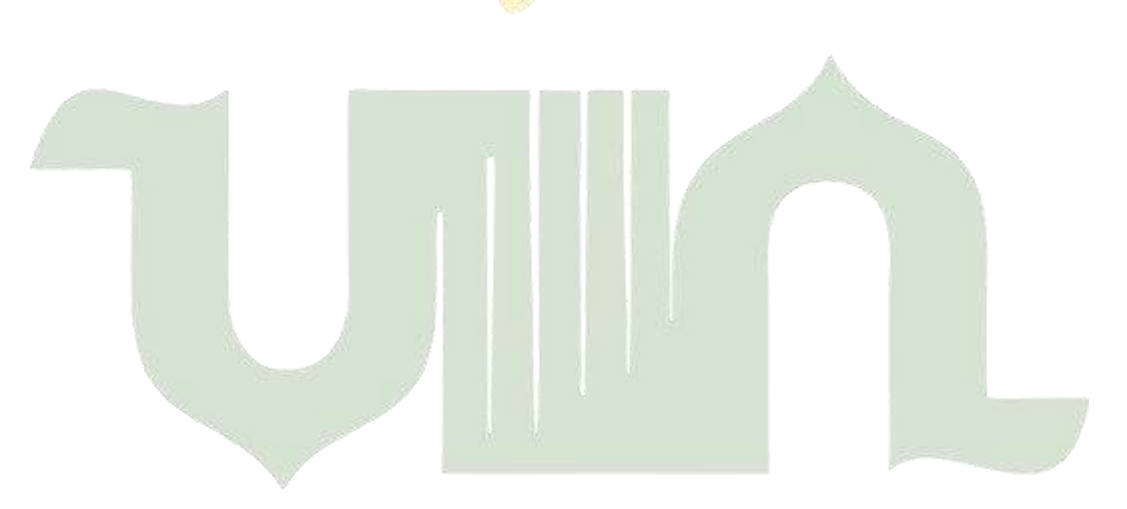

# UNIVERSITAS ISLAM NEGERI **SUMATERA UTARA MEDAN**

**Lampiran 2**

## KARTU BIMBINGAN SKRIPSI

Semester Gasal/Genap Tahun Akademik................./...........

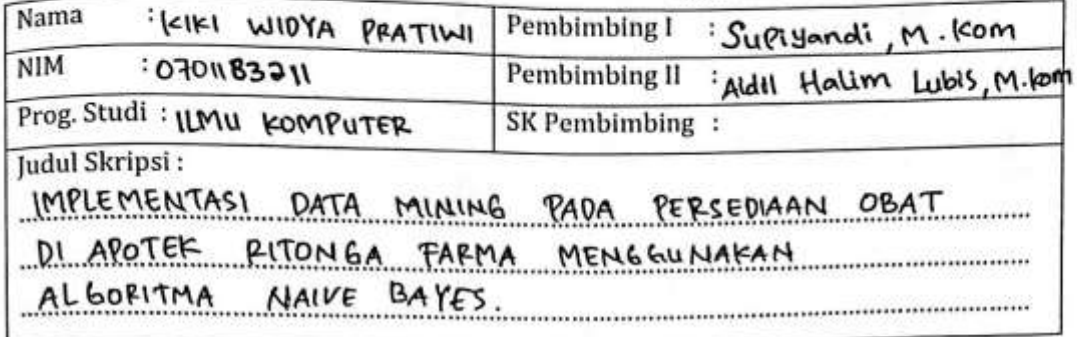

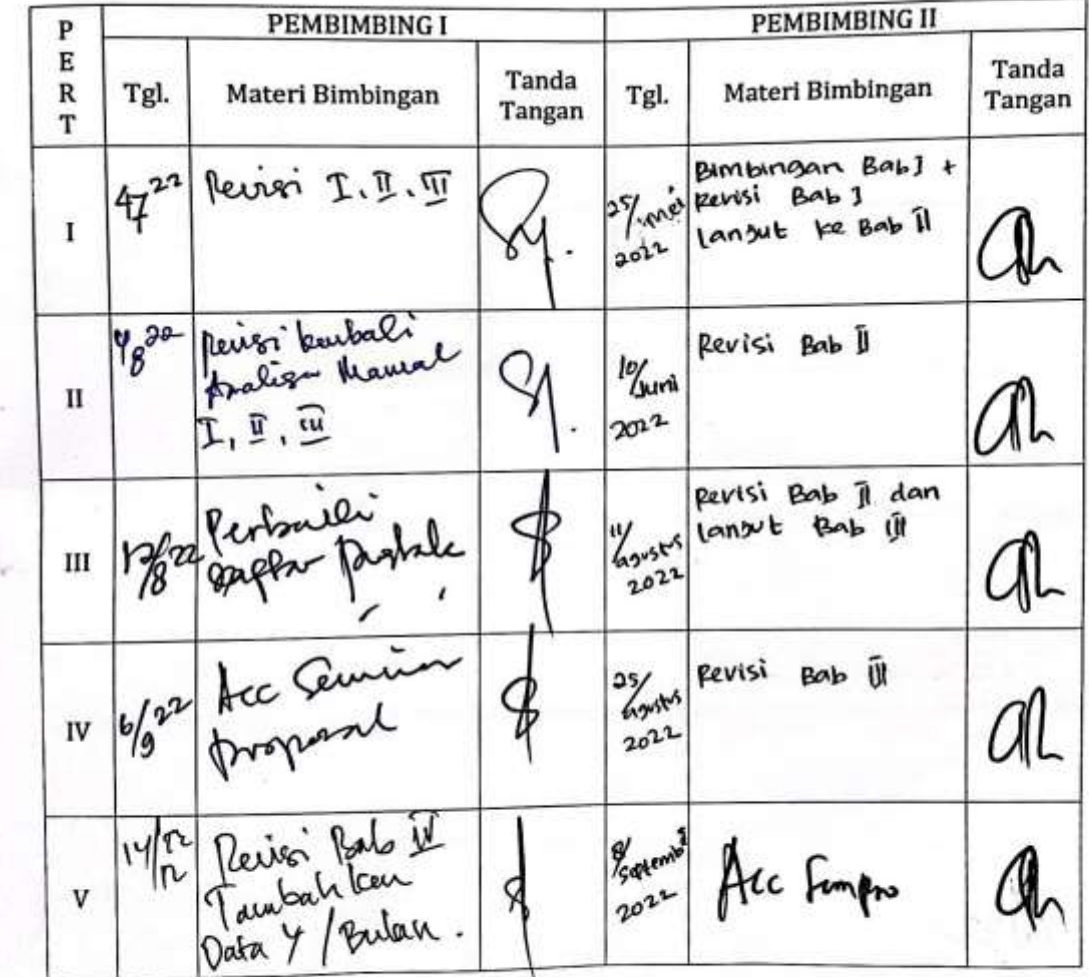

Guku Eaporan Kegiatan Akademik Mahasiswa yakultas SAINTEK UIN-SU CMedan

28

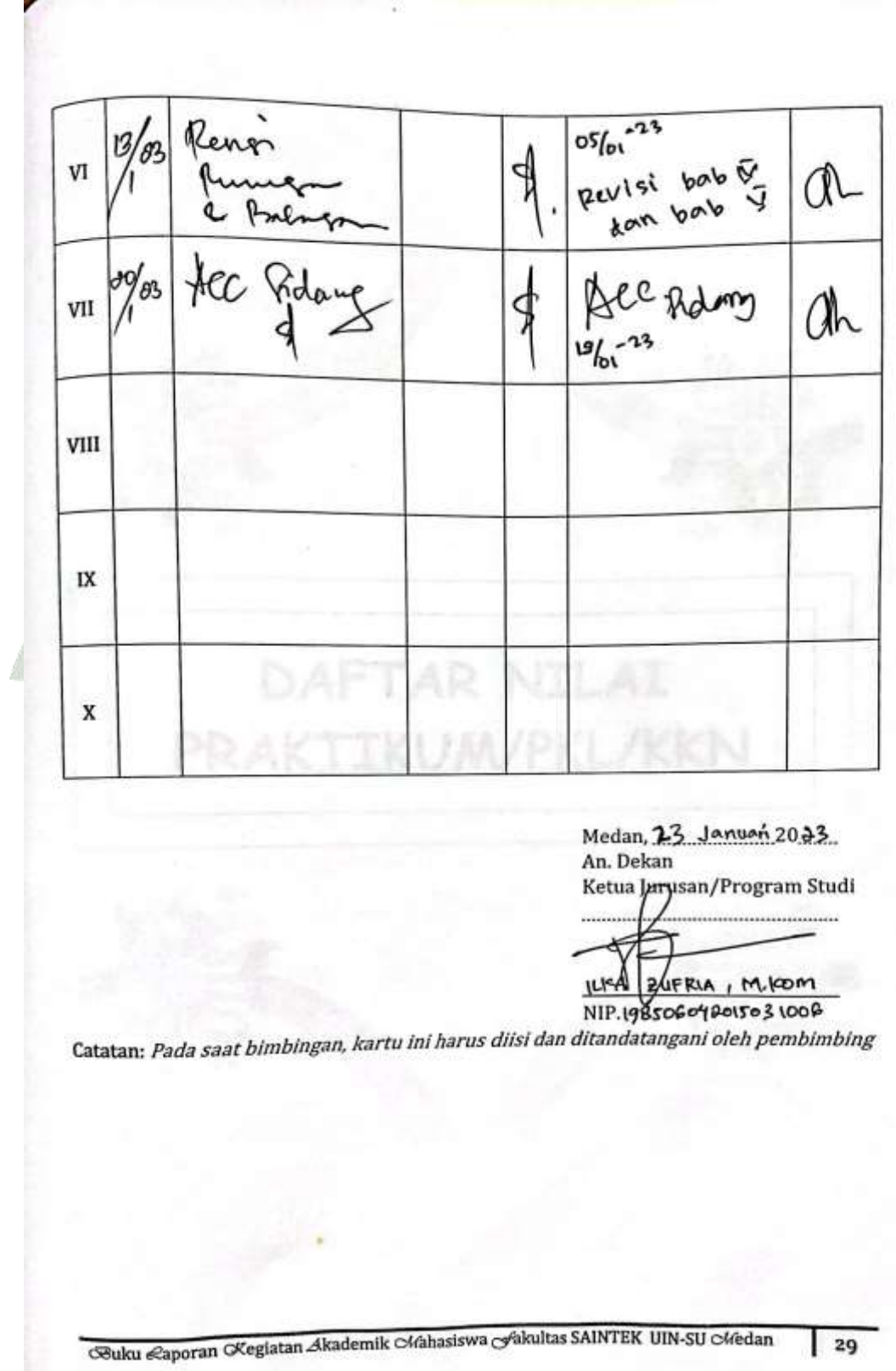

Grand Service and C

g,

ī

**ACAPTER** 

## **DAFTAR RIWAYAT HIDUP (CURRICULUM VITAE)**

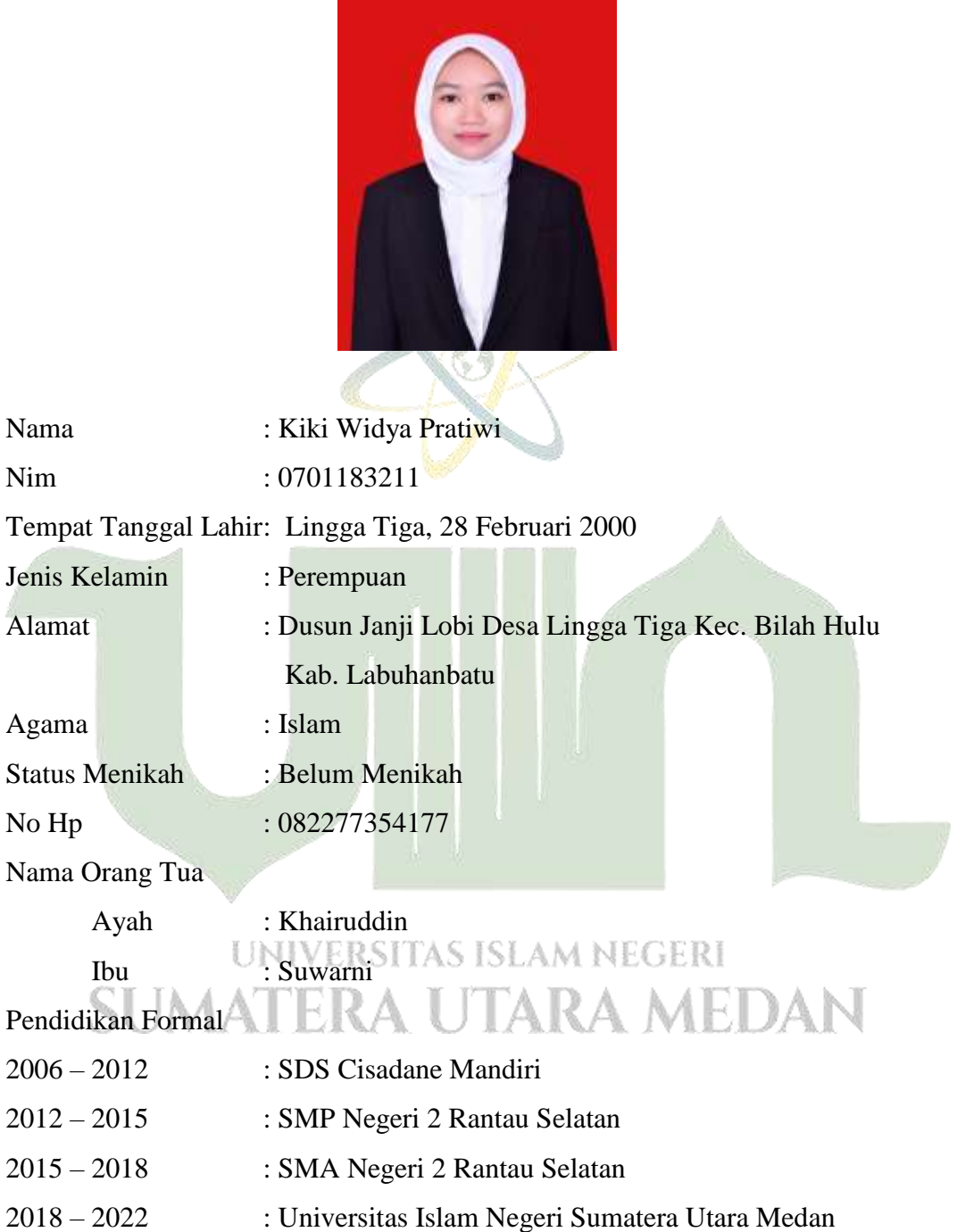